**Форма № 4** 

# **МІНІСТЕРСТВО ОСВІТИ І НАУКИ УКРАЇНИ**

(найменування центрального органу виконавчої влади у сфері освіти і науки)

# **Національний університет «Запорізька політехніка»**

(повне найменування закладу вищої освіти)

Кафедра \_\_\_\_\_\_\_\_\_\_технології машинобудування\_\_\_\_\_

(нанйменування кафедри, яка відповідає за дисципліну)

«**ЗАТВЕРДЖУЮ»**

Ректор (перший проректор)

\_\_\_\_\_\_\_\_\_\_\_\_\_\_\_\_\_\_\_\_\_Е.А. Гугнін «\_\_\_\_\_\_»\_\_\_\_\_\_\_\_\_\_\_\_\_\_\_2021 року

# **РОБОЧА ПРОГРАМА НАВЧАЛЬНОЇ ДИСЦИПЛІНИ**

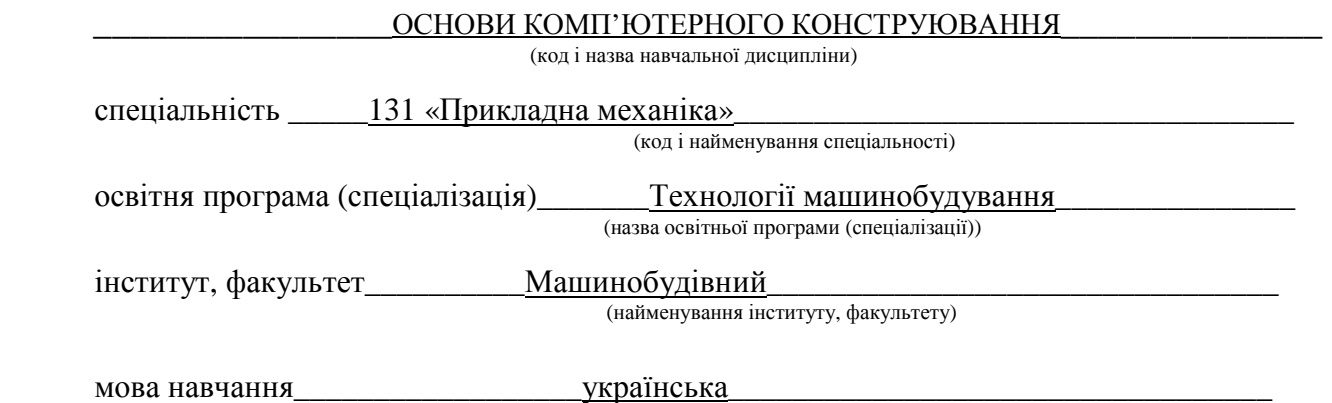

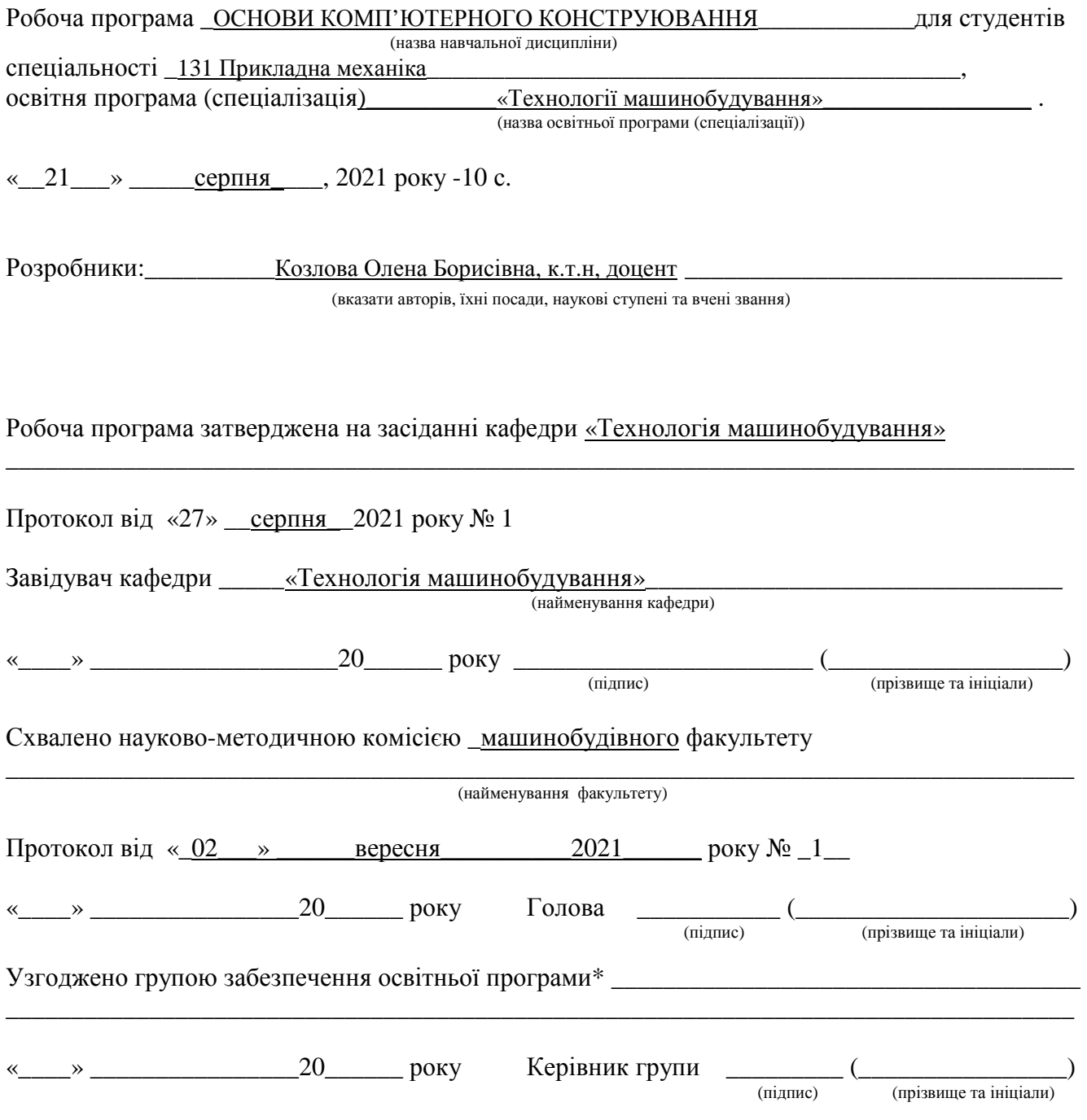

\*Якщо дисципліна викладається невипусковою кафедрою

\_\_\_\_\_\_\_\_\_\_ 2021 рік

### **1.Опис навчальної дисципліни**

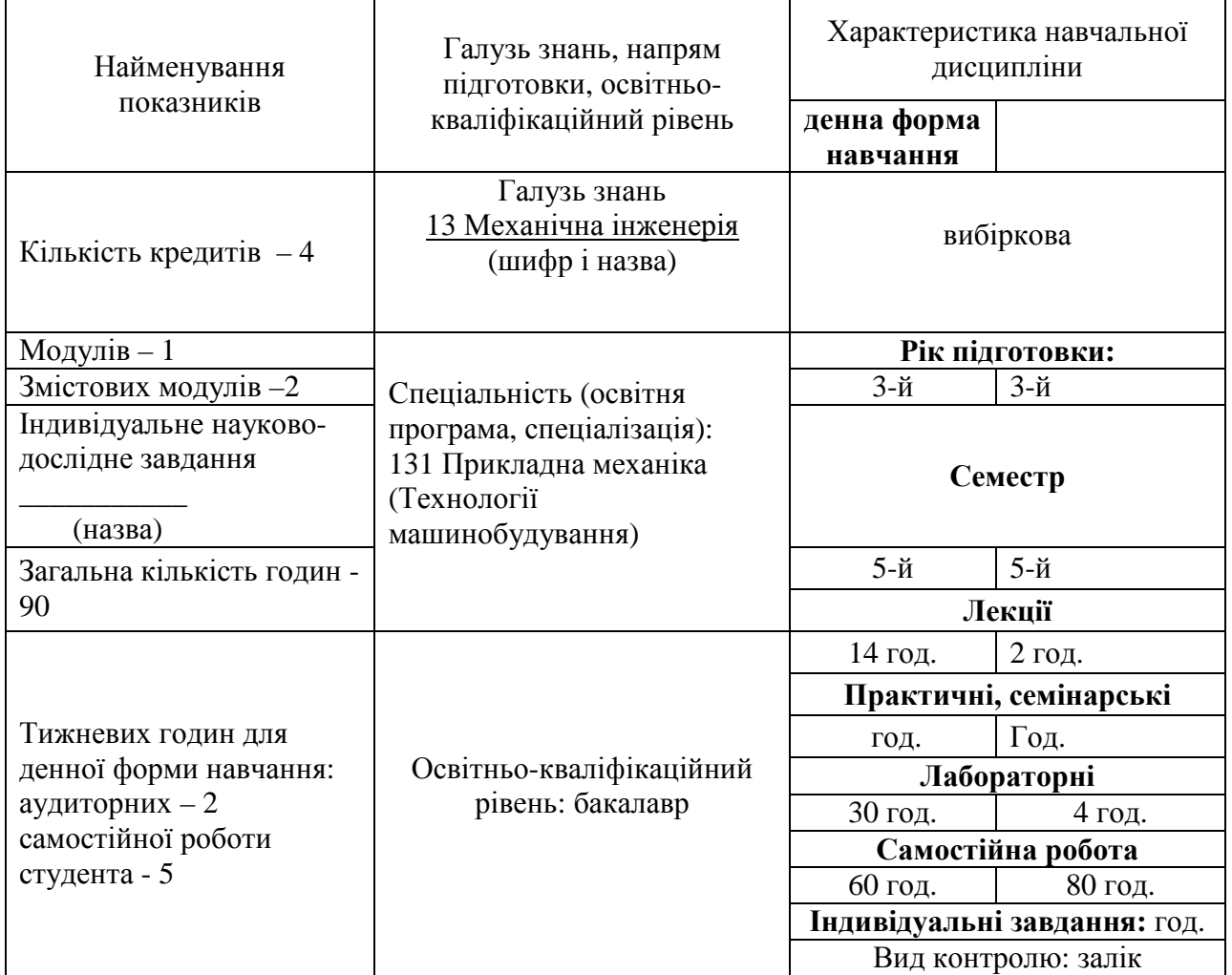

# **Примітка**.

Співвідношення кількості годин аудиторних занять до самостійної та індивідуальної роботи становить:

для денної форми навчання – 0,46 для заочної форми навчання – 0,08

Мета: підготувати фахівця для проектування раціональних технологічних процесів виготовлення типових деталей, складальних одиниць машин і механізмів, з використанням прогресивного і високопродуктивного обладнання за допомогою систем автоматизованої конструкторсько-технологічної підготовки виробництва.

Завдання: головним завданням цієї дисципліни є оволодіння студентами основними прийомами роботи КОМПАС 2D.

У результаті вивчення навчальної дисципліни студент повинен отримати:

**фахові компетентності:** здатність до просторового мислення і відтворення просторових об'єктів, конструкцій та механізмів у вигляді проекційних креслень та тривимірних геометричних моделей.

**очікувані програмні результати навчання:** виконувати геометричне моделювання деталей, механізмів і конструкцій у вигляді просторових моделей і проекційних зображень та оформлювати результат у виді технічних і робочих креслень. Навички практичного використання комп'ютеризованих систем проектування (CAD), підготовки виробництва (САМ) та інженерних досліджень (CAE).

### **3. Програма навчальної дисципліни** *Змістовий модуль 1. Побудова креслень .*

# **Тема 1. Етапи розвитку, класифікація графічних систем та їх місце в інженерній діяльності. Елементи інтерфейсу КОМПАС-ГРАФІК. Робота с файлами у КОМПАС-ГРАФІК.**

Мета та завдання вивчення дисципліни. Зміст робочої програми. Актуальність питання в сучасних умовах. Основні поняття. Створення нового документа, збереження файлу. Основні формати файлів. Експорт та імпорт файлів.

Лекція – 2 години;

Лабораторна робота – 4 години;

Література: [1-4].

**Тема 2. Абсолютна та локальна системи координат. Створення графічних примітивів в програмі**

Створення графічних примітивів: крапки, допоміжної прямої, відрізка, кола та інш.

Лекція - 2 години;

Лабораторна робота – 4 годин;

Література: [1-4].

### **Тема 3. Редагування графічних об'єктів в програмі**

Прийоми редагування графічних об'єктів в програмі. Команди створення масивів, копій, масштабування, копіювання та інш.

Лекція – 2 години;

Лабораторна робота – 4 години;

Література: [4].

## **Тема 4. Введення розмірів та позначень**

Методи створення розмирів, види розмирів. Технологічні позначення, методи простановлення на кресленні. Введення тексту, робота з таблицями.

Лекція  $-2$  голини: Лабораторна робота– 4 години; Література: [1-4 ].

## *Змістовий модуль 2. Автоматизація процесу створення креслень*

# **Тема 5. Обмін інформацією з іншими системами. Імпорт документів. Файл відповідності спецсимволів. Імпорт групи файлів**

Стандарти. Налагодження друку. Налагодження формату креслення. Лекція – 2 годин; Лабораторна робота – 4 годин; Література: [4].

### **Тема 6. Компонування креслення та вивід його на друк**

Стандарти. Налагодження друку. Налагодження формату креслення. Лекція – 2 годин; Лабораторна робота – 4 годин; Література: [4].

# **Тема 7. Створення збирання в програмі. Специфікація в КОМПАС-ГРАФІК**

Створення збиральних креслень. Підготовка деталювання. Створення специфікації, підключення її до збирального креслення.

Лекція  $-2$  голини: Лабораторна робота – 6 годин;

Література: [1-4].

# **4. Структура навчальної дисципліни**

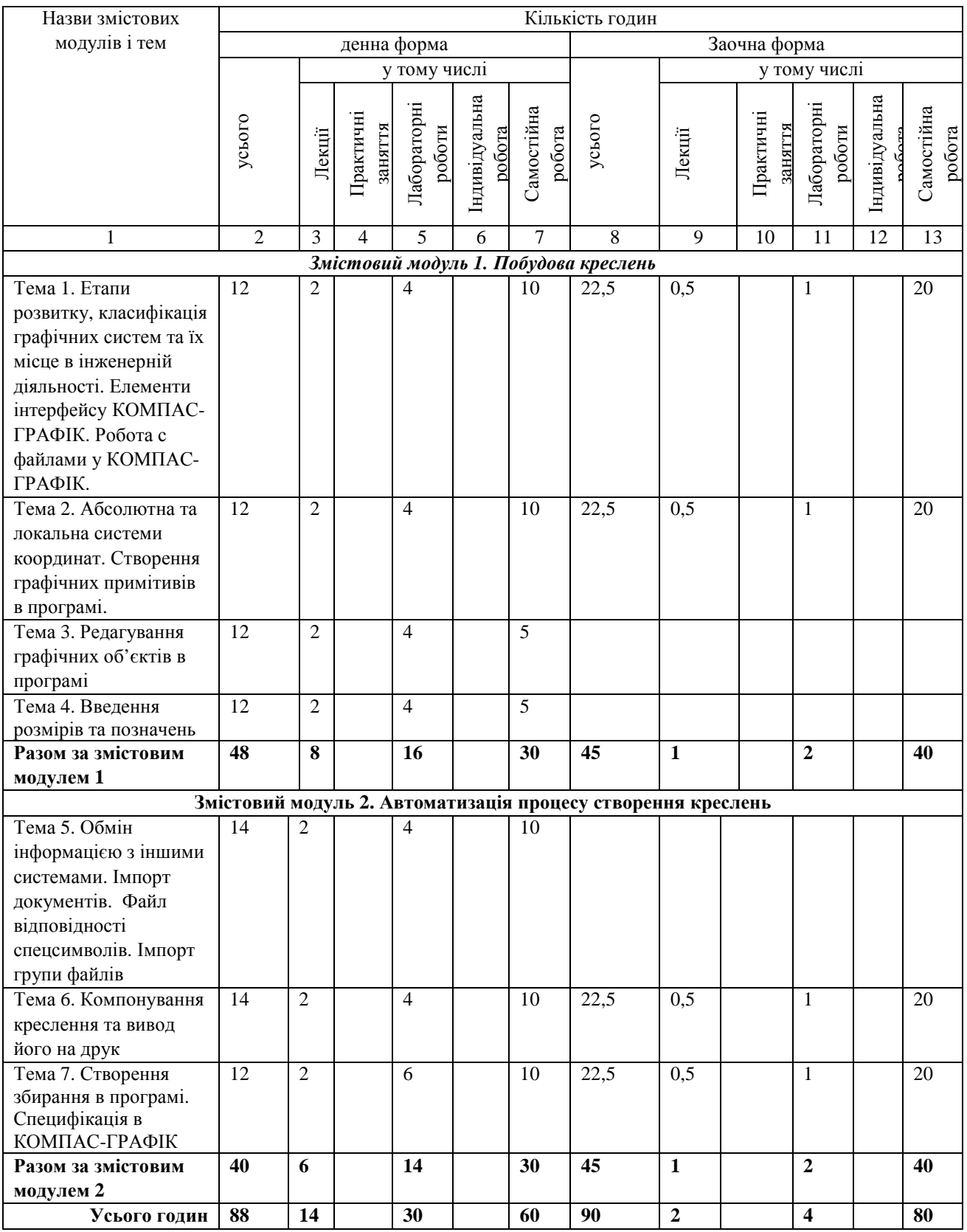

# **5. Теми лабораторних занять**

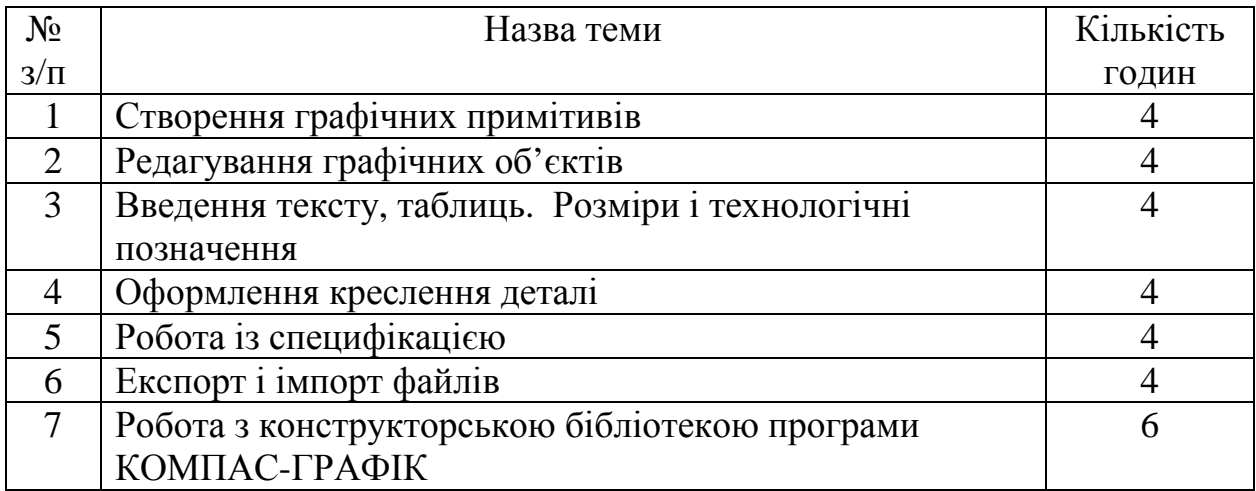

# **6. Самостійна робота**

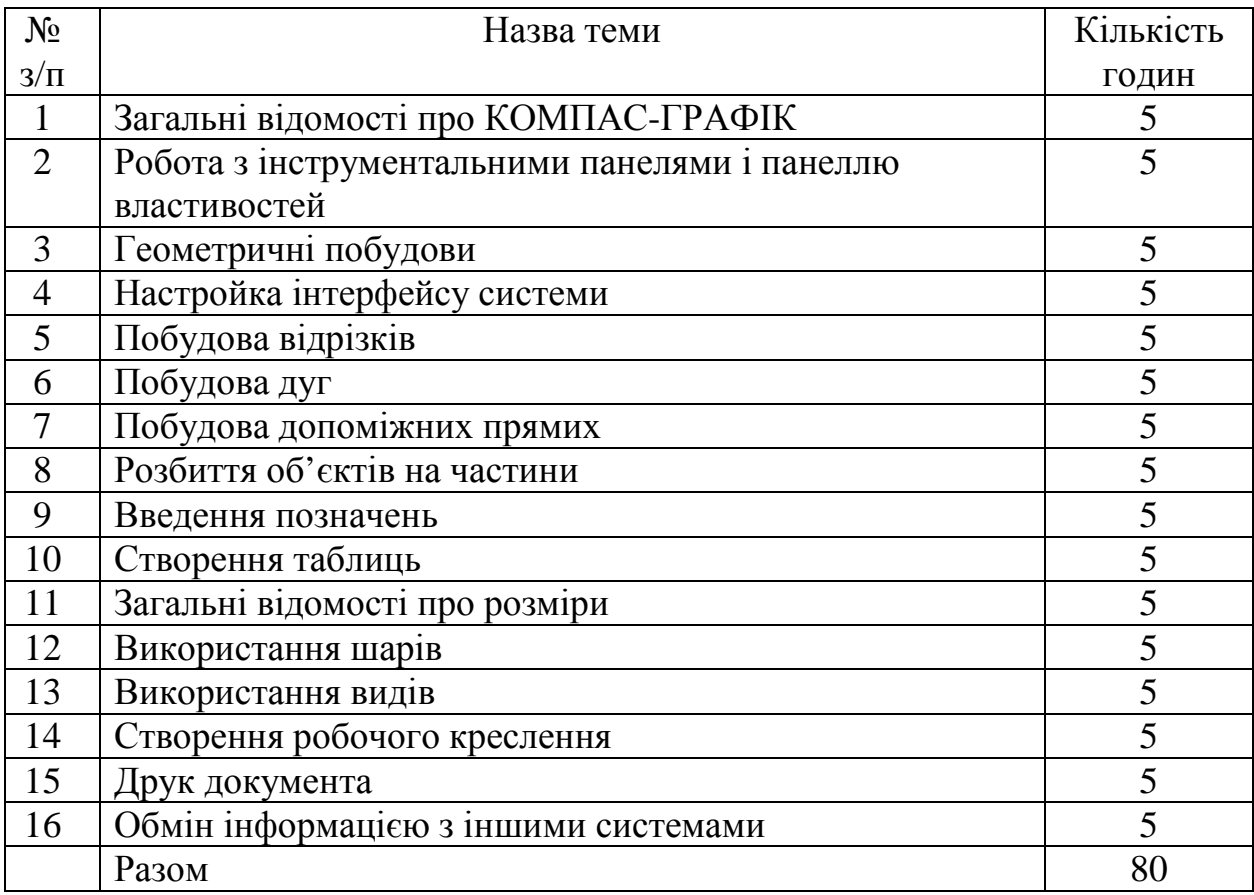

# **7. Індивідуальні завдання**

Для студентів денної форми навчання – підготовка докладу. Для студентів заочної форми навчання – контрольна робота.

### **8. Методи навчання**

Під час викладання курсу використовуються наступні методи навчання:

− розповідь – для оповідної, описової форми розкриття навчального матеріалу;

− пояснення – для розкриття сутності певного явища, закону, процесу;

− бесіда – для усвідомлення за допомогою діалогу нових явищ, понять;

− ілюстрація –для розкриття предметів і процесів через їх символічне зображення (малюнки, схеми, графіки);

− практична робота – для використання набутих знань у розв'язанні практичних завдань;

− аналітичний метод – мисленнєвого або практичного розкладу цілого на частини з метою вивчення їх суттєвих ознак;

− індуктивний метод – для вивчення явищ від одиничного до загального;

− дедуктивний метод – для вивчення навчального матеріалу від загального до окремого, одиничного;

− проблемний виклад материалу – для створення проблемної ситуації.

### **9. Очікувані результати навчання з дисципліни**

Після вивчення курсу студенти повинні **знати та вміти**: виконувати креслення деталей, застосовувати данні для проведення розрахунків, застасовувати бібліотеку ресурсів та каталоги інструменту. **Мати уявлення**: про основні програмні продукти, які застосовуються у машинобудуванні; про особливості розробки технологічних операцій обробки.

### **10. Засоби оцінювання**

Для студентів денної форми навчання: усне опитування на практичних заняттях, захист індивідуального домашнього завдання, аудиторна контрольна робота.

Для студентів заочної форми навчання: захист контрольної роботи, розв'язання задачі, тестування.

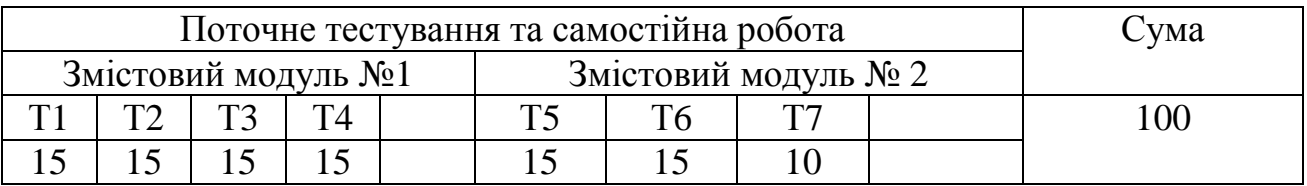

### **11. Критерії оцінювання**

Т1, Т2 ... Т9 – теми змістових модулів.

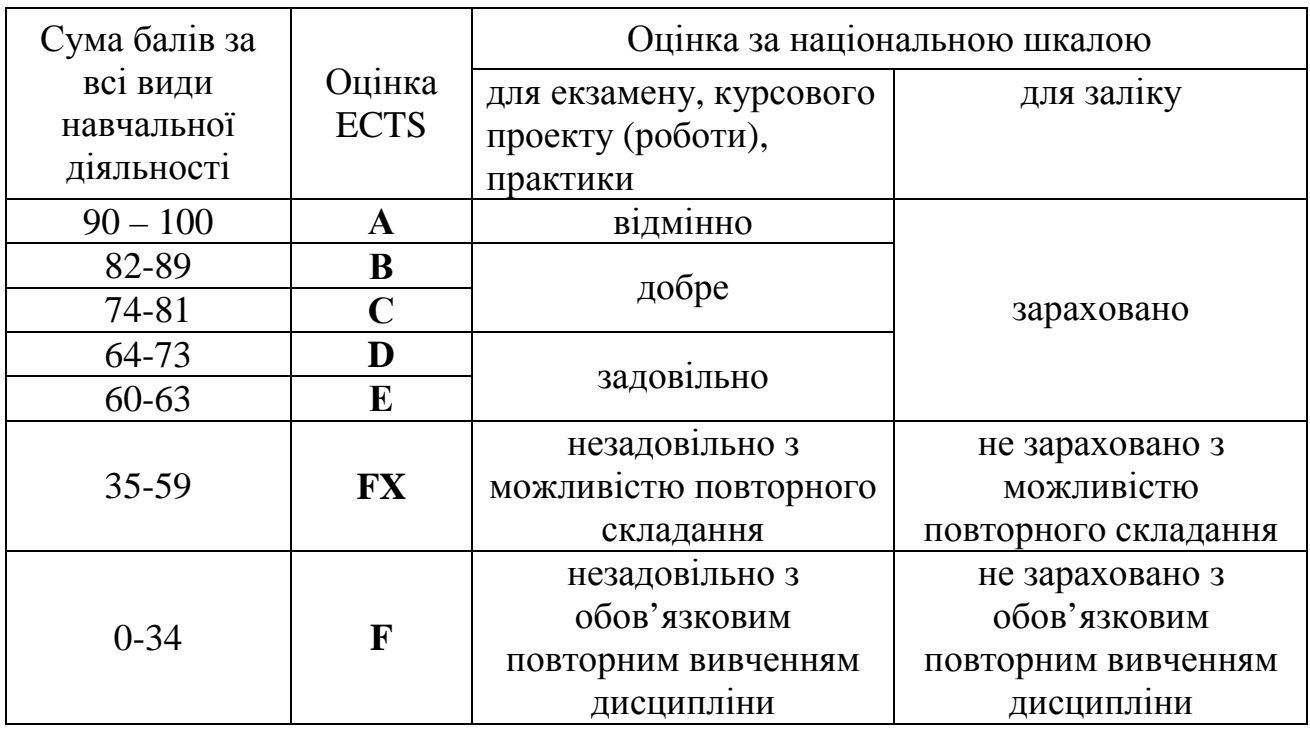

#### **Шкала оцінювання: національна та ECTS**

### **12. Методичне забезпечення**

1. Методичні вказівки до виконання лабораторних робіт з дисципліни «Основи комп'ютерного конструювання» для студентів зі спеціальності 131 «Прикладна механіка» усіх форм навчання / Укл.: О. Б. Козлова, Н. В. Гончар, Н. О. Савчук – Запоріжжя: НУ «Запорізька політехніка», 2019. – 58с.

2. Методичні вказівки до виконання самостійних та контрольних робіт з дисципліни «Основи комп'ютерного конструювання» для студентів зі спеціальності 131 «Прикладна механіка» всіх форм навчання / Укл. О. Б. Козлова, Н. В. Гончар, Н. О. Савчук – Запоріжжя: НУ «Запорізька політехніка», 2019. – 62 с.

#### **13. Рекомендована література**

#### **Базова література**

1. Сторчак Н. А. Применение системы «Компас-3D» в преподавании инженерных дисциплин / Н. А. Сторчак // Наукові нотатки, 2013. № 43. С. 206– 209.

2. Тозик В. Т. Инженерная и компьютерная графика / В. Т. Тозик – С.-П.: БХВ-Петербург, 2013. – 288 с.

3. Рандин А. В. Моделирование листовых деталей в системе Компас-3D: методические указания для студентов машиностроительных специальностей / А. В. Рандин, Д. А. Коршунов – Ульяновск: УлГТУ, 2009. – 44 с.

4. Шалумов А. С. Система автоматизированного проектирования КОМПАС-ГРАФИК: Часть 1 / А. С. Шалумов, Д. В. Багаев, учебное пособие. – Ковров: КГТА, 2003. – 42 с.

5. Шалумов А. С. Система автоматизированного проектирования КОМПАС-ГРАФИК: Часть 2 / А. С. Шалумов, Д. В. Багаев, А. С. Осипов, учебное пособие. – Ковров: КГТА, 2005. – 42 с.

6. КОМПАС-ГРАФІК 8.Х. Керівництво користувача. Частина 1. – М.: АТ «АСКОН». – 2008. – 438 с.

7. КОМПАС-ГРАФІК 8.Х. Керівництво користувача. Частина 2. – М.: АТ «АСКОН». – 2008. – 387 с.

8. Большаков В. П. Создание трехмерных моделей и конструкторской документации в системе КОМПАС-3D / В. П. Большаков Практикум. – СПб.: БХВ-Петербург, 2010. – 496 с.

### Допоміжна література

1. Расторгуева Л. Г. Лабораторный практикум по компьютерной графике / Л. Г. Расторгуева – Альметьевск: Альметьевский государственный нефтяной институт, 2005. – 162 с.

2. Большаков В. П. Твердотельное моделирование сборочных единиц в CAD-системах / В. П. Большаков, А. Л. Бочков, Е. А. Лебедева, А. В. Чернов – Питер, 2018. – 368 с.

# **14 Інформаційні ресурси**

1. https://books.google.com.ua/books?isbn=5977505582. 2. https://www.youtube.com/watch?v=AJwdE69RzZo.